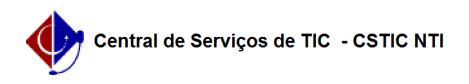

## [tutorial] Como configurar o e-mail institucional no Gmail (gratuito) como cliente de e-mails

03/07/2024 04:47:21

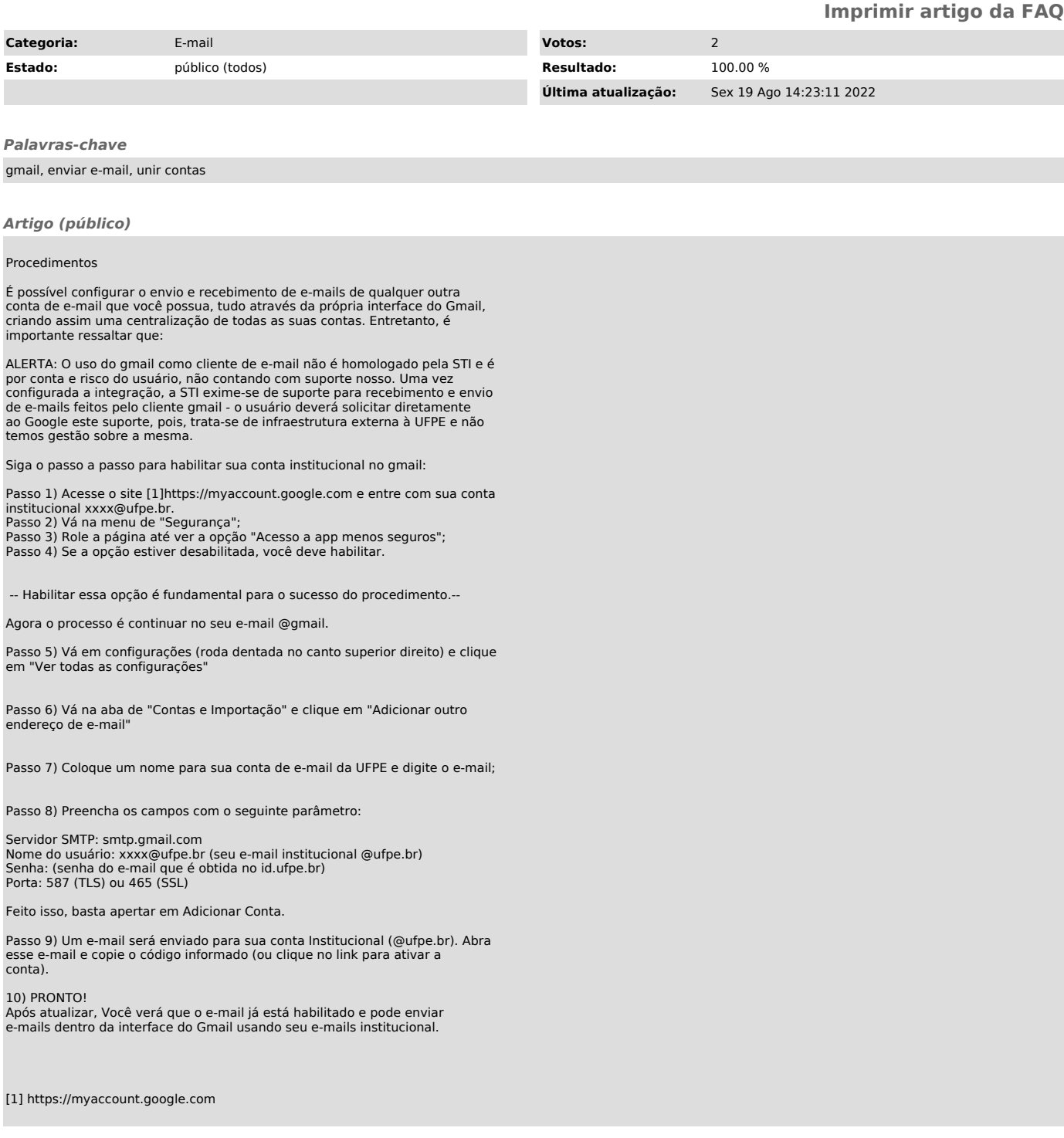